## **POLYCOM VVX-501**

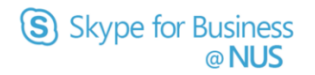

Quick Reference Card

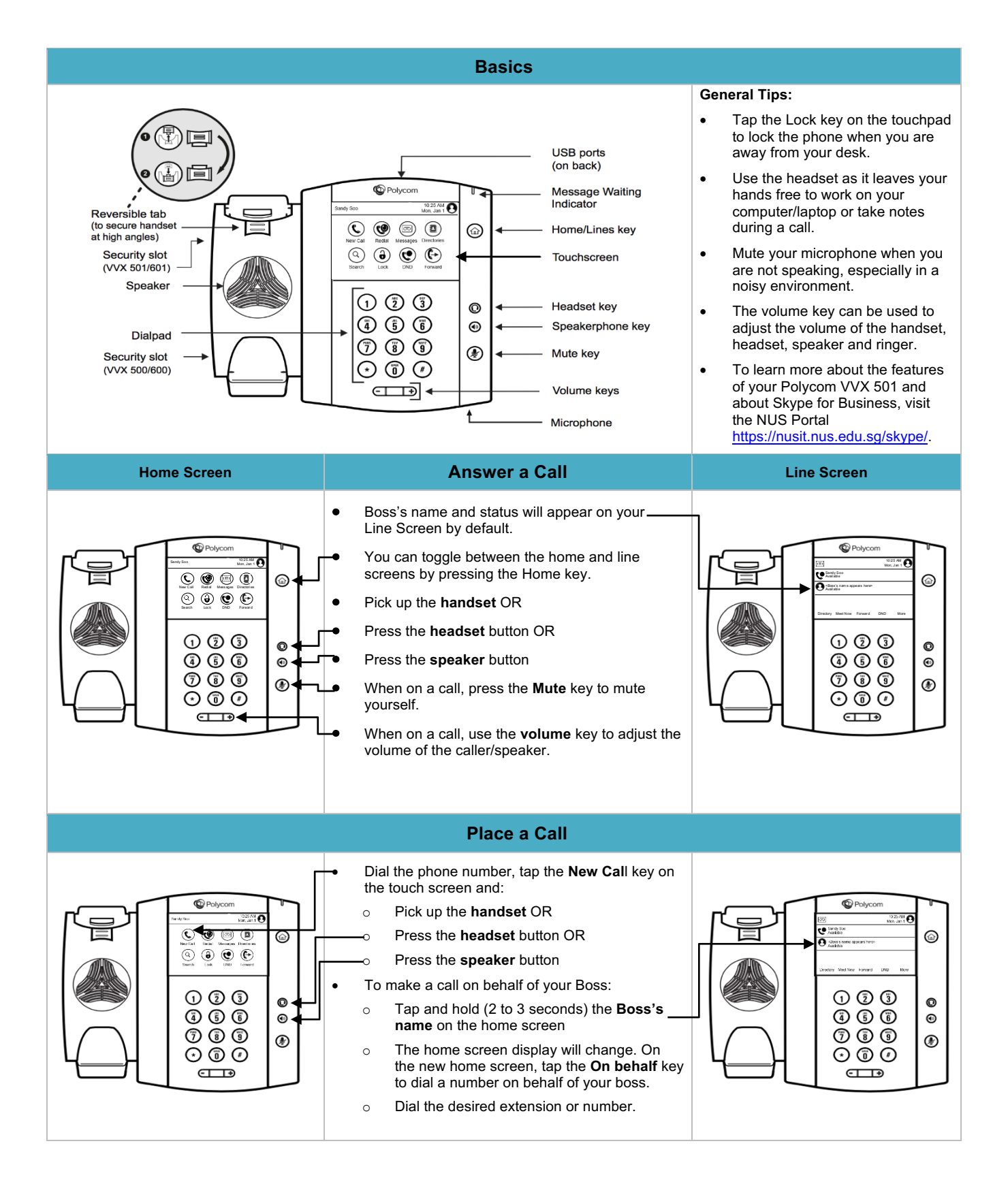

## **POLYCOM VVX-501**

Quick Reference Card

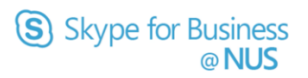

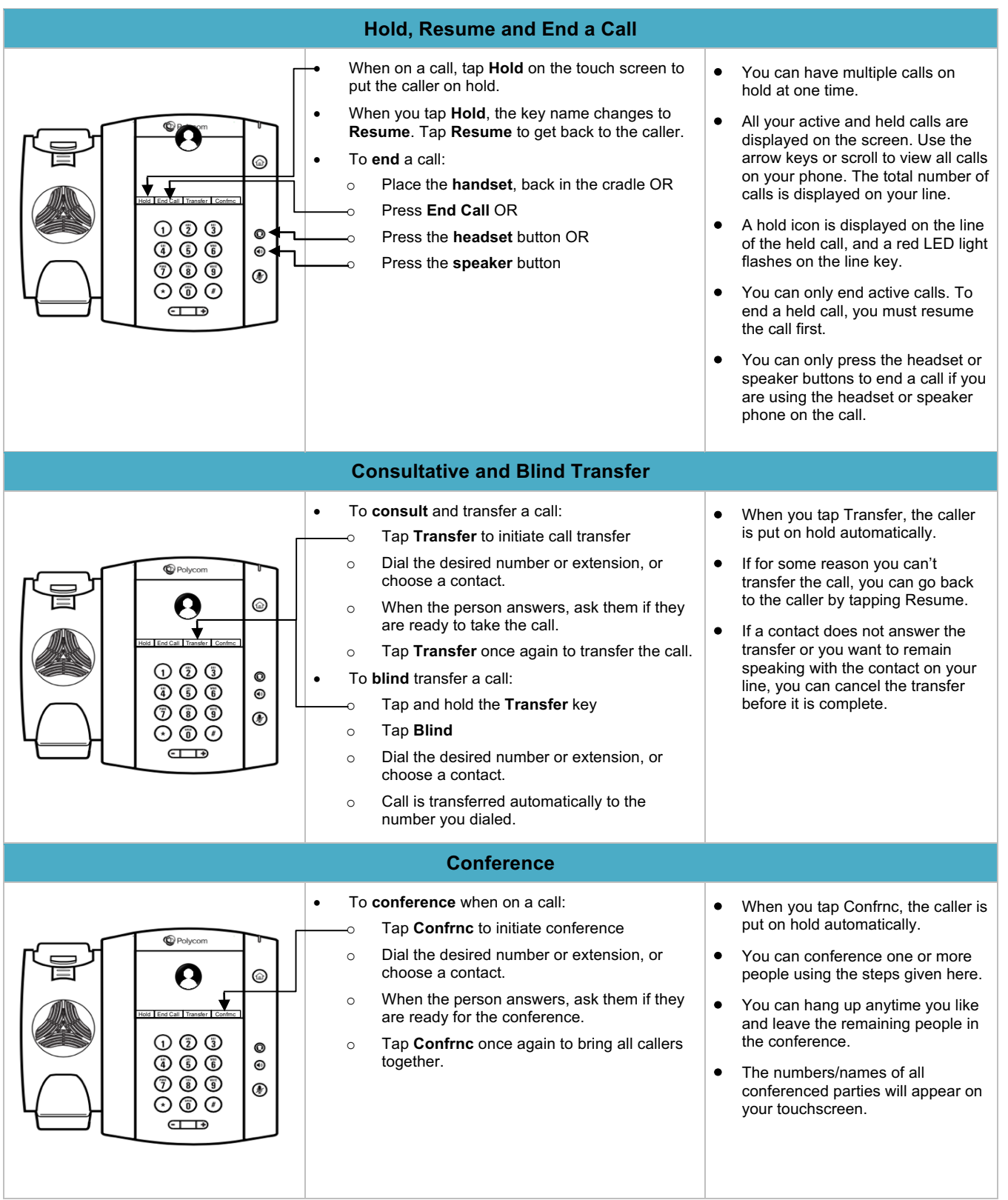